# Introduction to BGP

#### AfNOG 2012 AR-E Workshop

### Border Gateway Protocol

- **P A Routing Protocol used to exchange routing** information between different networks
	- **Exterior gateway protocol**
- **p** Described in RFC4271
	- **RFC4276 gives an implementation report on BGP**
	- **RFC4277 describes operational experiences using BGP**
- p The Autonomous System is the cornerstone of **BGP** 
	- **n** It is used to uniquely identify networks with a common routing policy

## BGP

- p Path Vector Protocol
- **p** Incremental Updates
- **p** Many options for policy enforcement
- **p** Classless Inter Domain Routing (CIDR)
- Widely used for Internet backbone
- p Autonomous systems

### Path Vector Protocol

- p BGP is classified as a *path vector* routing protocol (see RFC 1322)
	- A path vector protocol defines a route as a pairing between a destination and the attributes of the path to that destination.

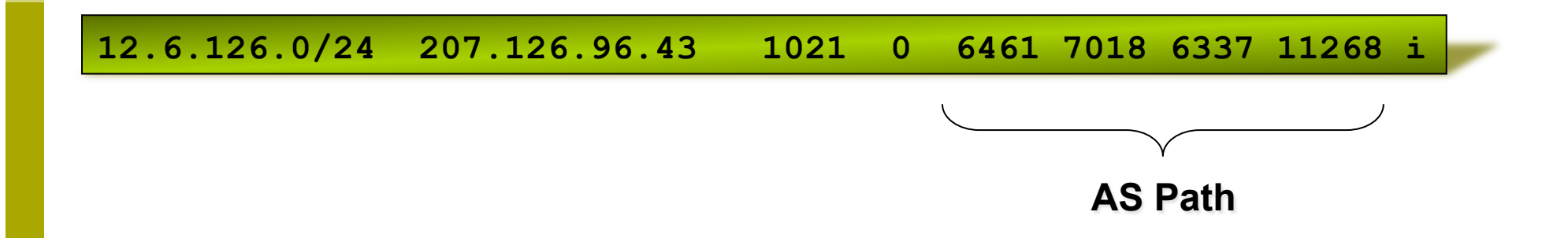

### Path Vector Protocol

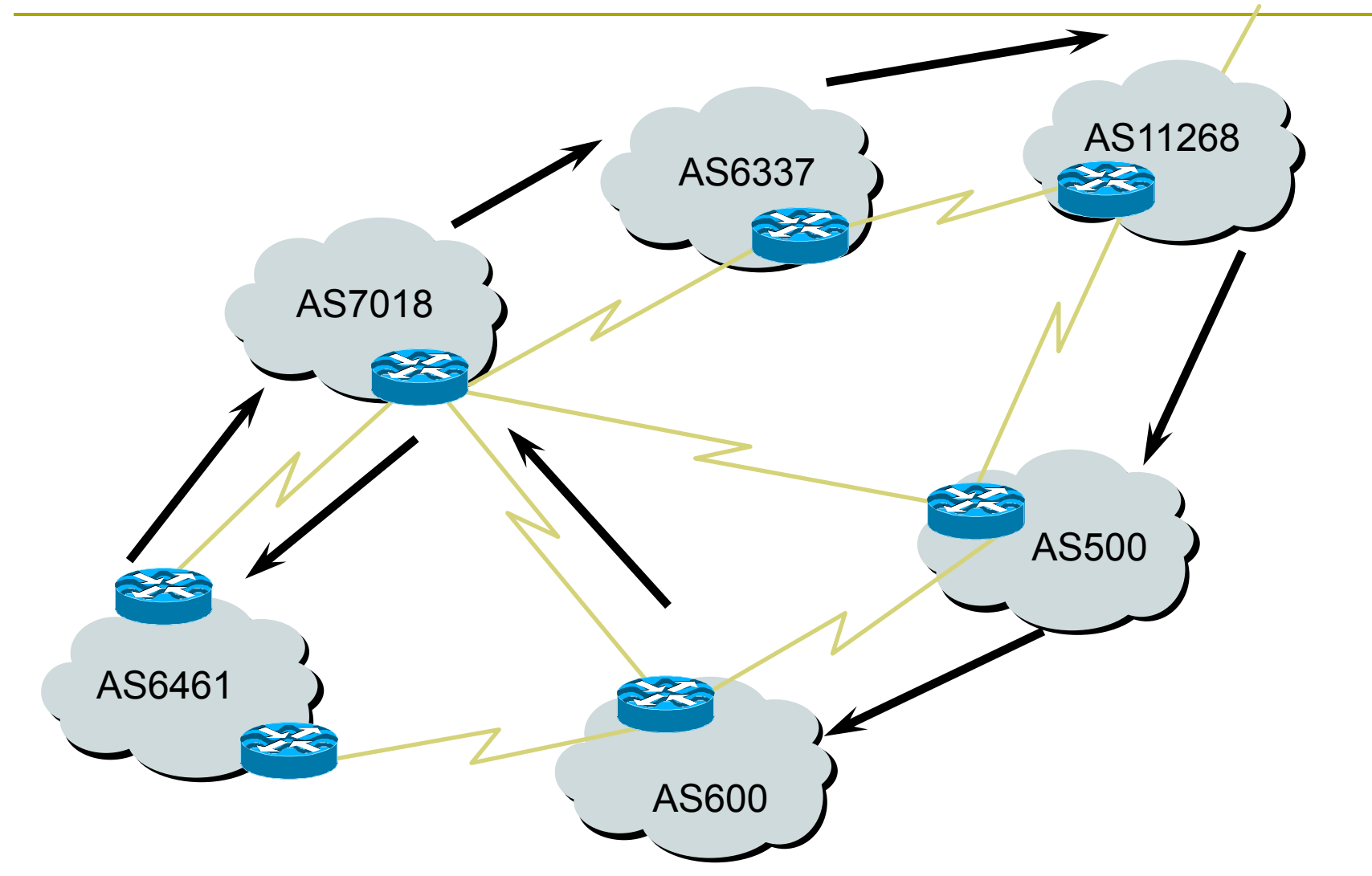

5

### Definitions

- p Transit carrying traffic across a network, usually for a fee
- p Peering exchanging routing information and traffic
- $\Box$  Default where to send traffic when there is no explicit match in the routing table

### Default Free Zone

The default free zone is made up of Internet routers which have explicit routing information about the rest of the Internet, and therefore do not need to use a default route.

# Peering and Transit example

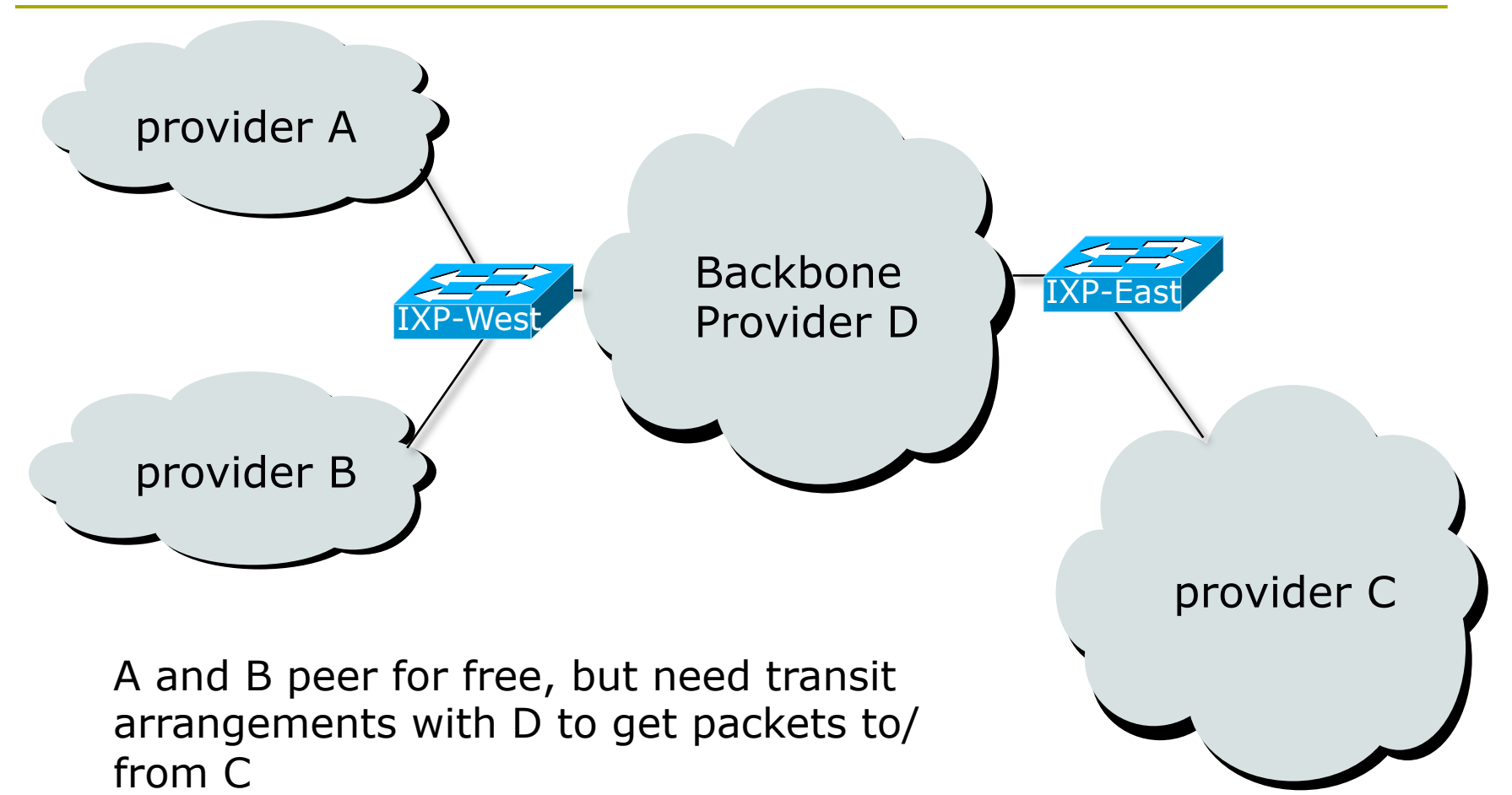

## Autonomous System (AS)

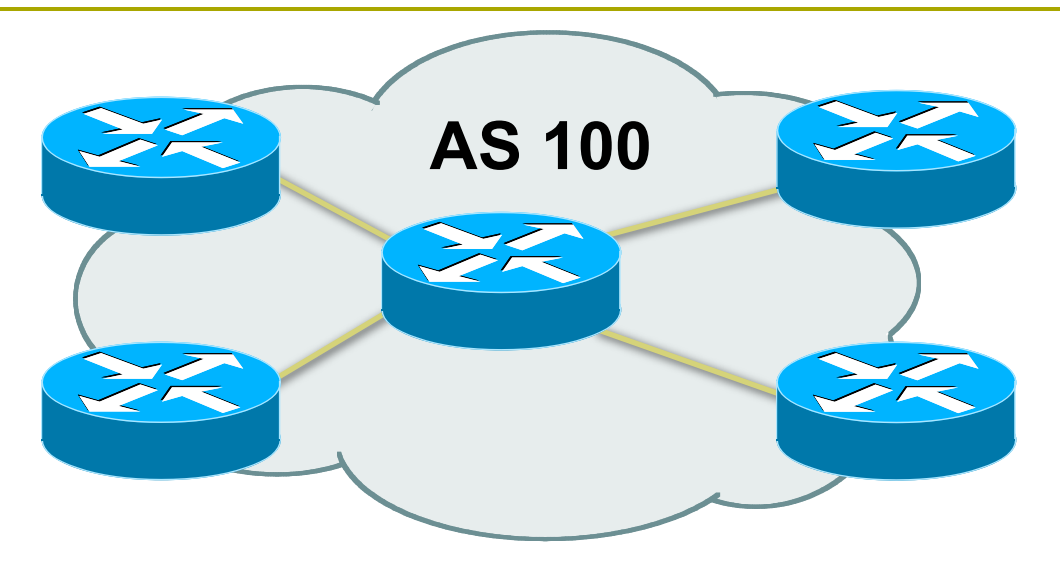

- **p** Collection of networks with same routing policy
- **p** Single routing protocol
- **p** Usually under single ownership, trust and administrative control
- □ Identified by a unique 32-bit integer (ASN)

# Autonomous System Number (ASN)

#### **D** Two ranges

- n 0-65535 (original 16-bit range) n 65536-4294967295 (32-bit range - RFC4893)
- p Usage:
	- **n** 0 and 65535 (reserved)
	-
	-
	-
	-

```
n 1-64495 (public Internet)
```
**64496-64511 (documentation - RFC5398)** 

```
64512-65534 (private use only)
```

```
n 23456 (represent 32-bit range in 16-bit
              world)
```

```
n 65536-65551 (documentation - RFC5398)
```
- n 65552-4294967295 (public Internet)
- □ 32-bit range representation specified in RFC5396
	- **Defines "asplain" (traditional format) as standard notatiqn**

# Autonomous System Number (ASN)

- $\Box$  ASNs are distributed by the Regional Internet **Registries** 
	- **n** They are also available from upstream ISPs who are members of one of the RIRs
- **p** Current 16-bit ASN allocations up to 59391 have been made to the RIRs
	- **n** Around 41000 are visible on the Internet
- p Each RIR has also received a block of 32-bit ASNs
	- Out of 2700 assignments, around 2300 are visible on the Internet
- p See **www.iana.org/assignments/asnumbers**

## Configuring BGP in Cisco IOS

- p This command enables BGP in Cisco IOS: **router bgp 100**
- $\Box$  For ASNs > 65535, the AS number can be entered in either plain notation, or in dot notation:

**router bgp 131076** 

or

**router bgp 2.4** 

**p** IOS will display ASNs in plain notation by default

Dot notation is optional:

**router bgp 2.4** 

 **bgp asnotation dot** 

### BGP Basics

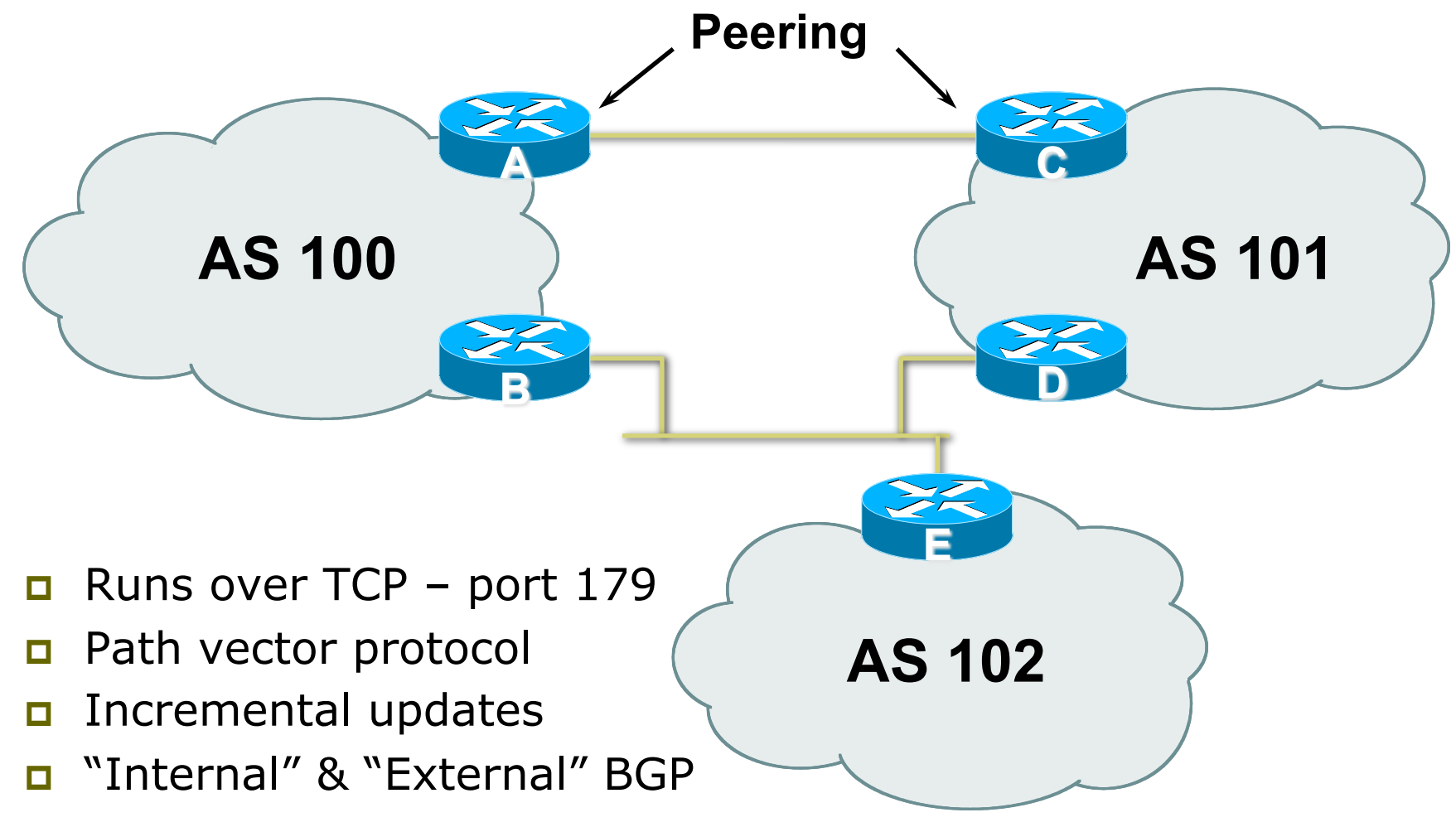

### Demarcation Zone (DMZ)

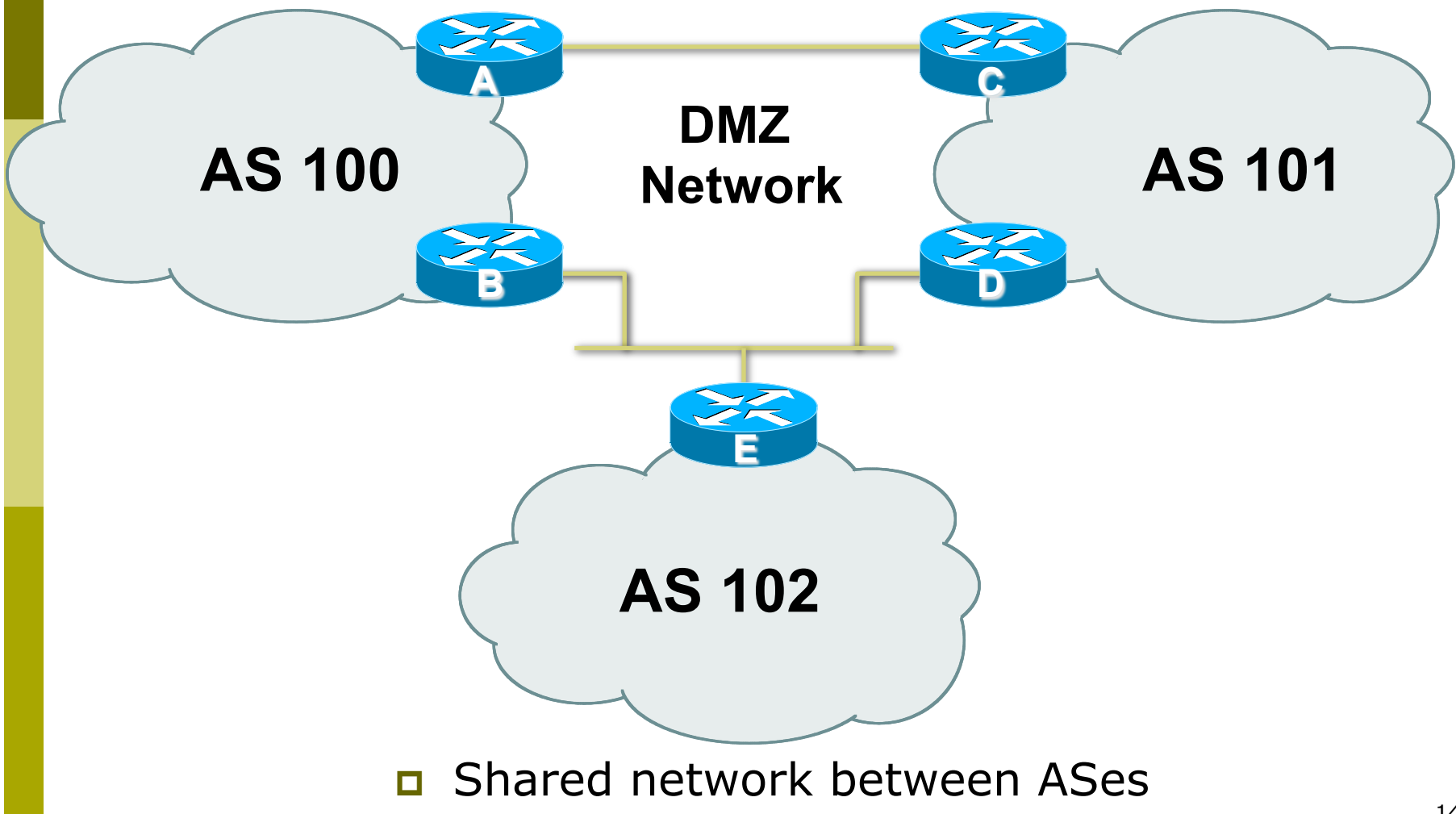

### BGP General Operation

- p Learns multiple paths via internal and external BGP speakers
- $\blacksquare$  Picks the best path and installs in the forwarding table
- **p** Best path is sent to external BGP neighbours
- $\Box$  Policies are applied by influencing the best path selection

## Constructing the Forwarding Table

#### **p** BGP "in" process

- **n** receives path information from peers
- **n** results of BGP path selection placed in the BGP table
- **n** "best path" flagged
- □ BGP "out" process
	- announces "best path" information to peers
- p Best paths installed in forwarding table if:
	- **n** prefix and prefix length are unique
	- **n** lowest "protocol distance"

## Constructing the Forwarding Table

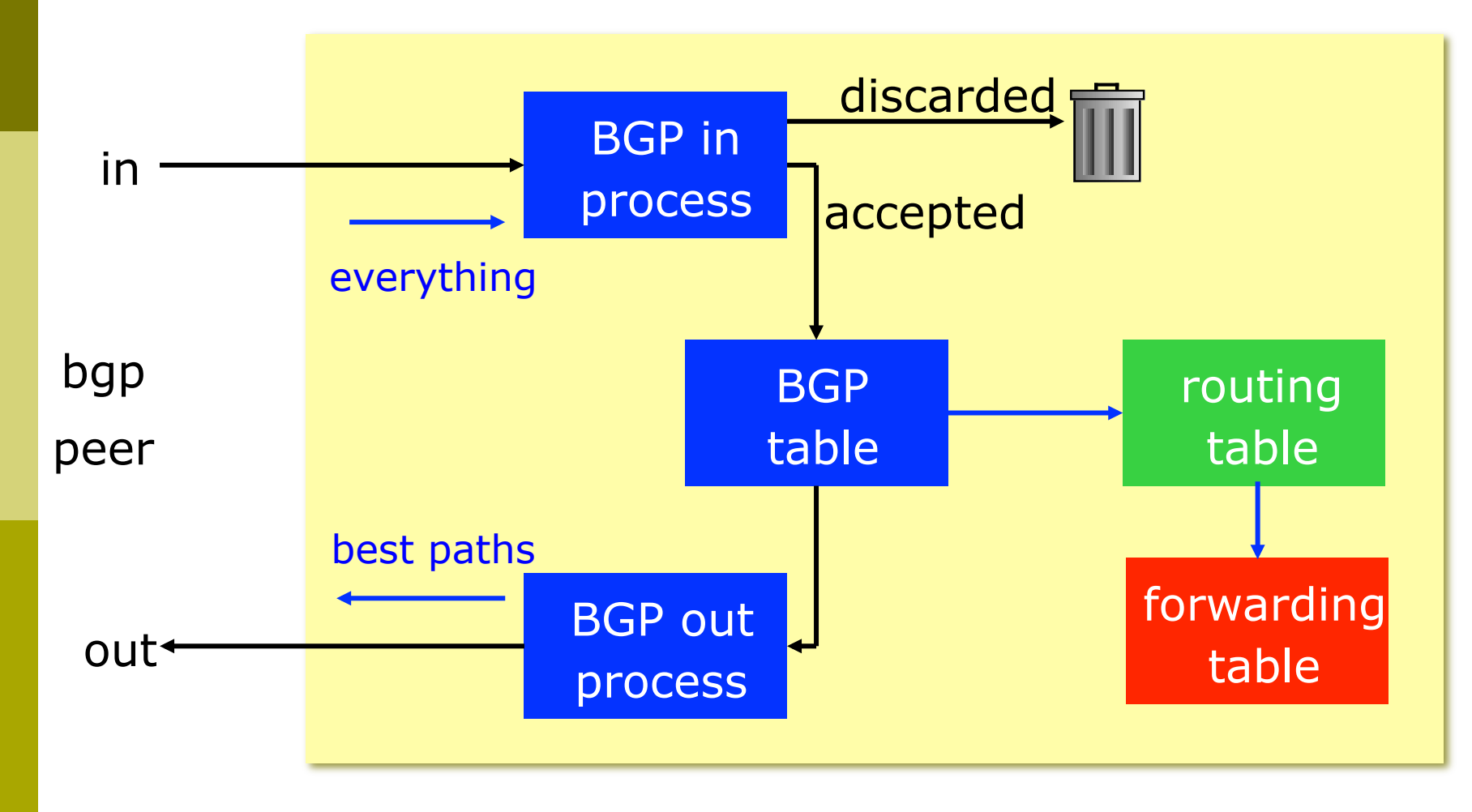

### eBGP & iBGP

- **p** BGP used internally (iBGP) and externally (eBGP)
- **p** iBGP used to carry
	- Some/all Internet prefixes across ISP backbone
	- **n** ISP's customer prefixes
- p eBGP used to
	- **Exchange prefixes with other ASes**
	- **n** Implement routing policy

# BGP/IGP model used in ISP networks

**p** Model representation

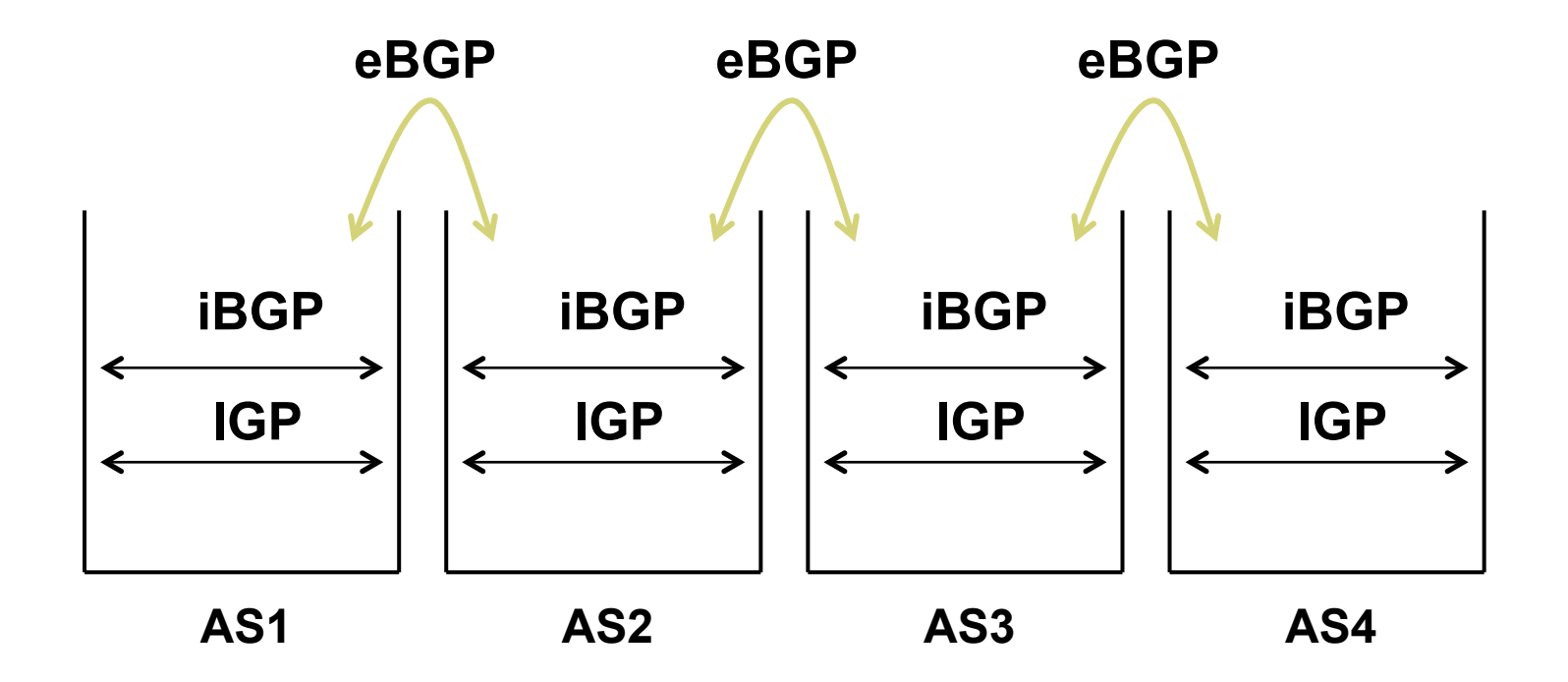

## External BGP Peering (eBGP)

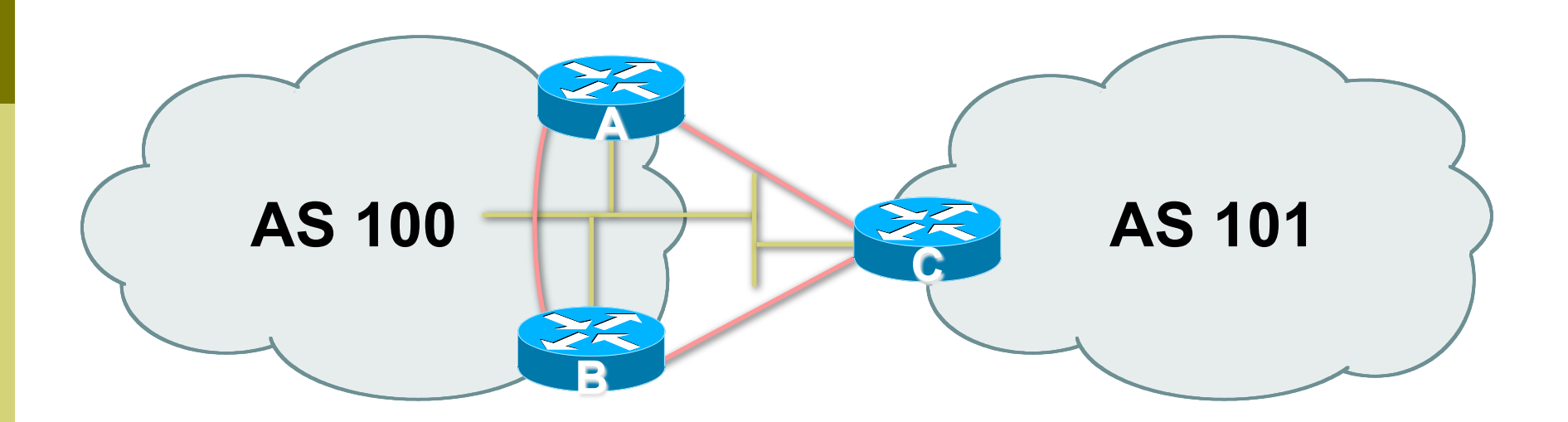

p Between BGP speakers in different AS **p** Should be directly connected p **Never** run an IGP between eBGP peers

### Configuring External BGP

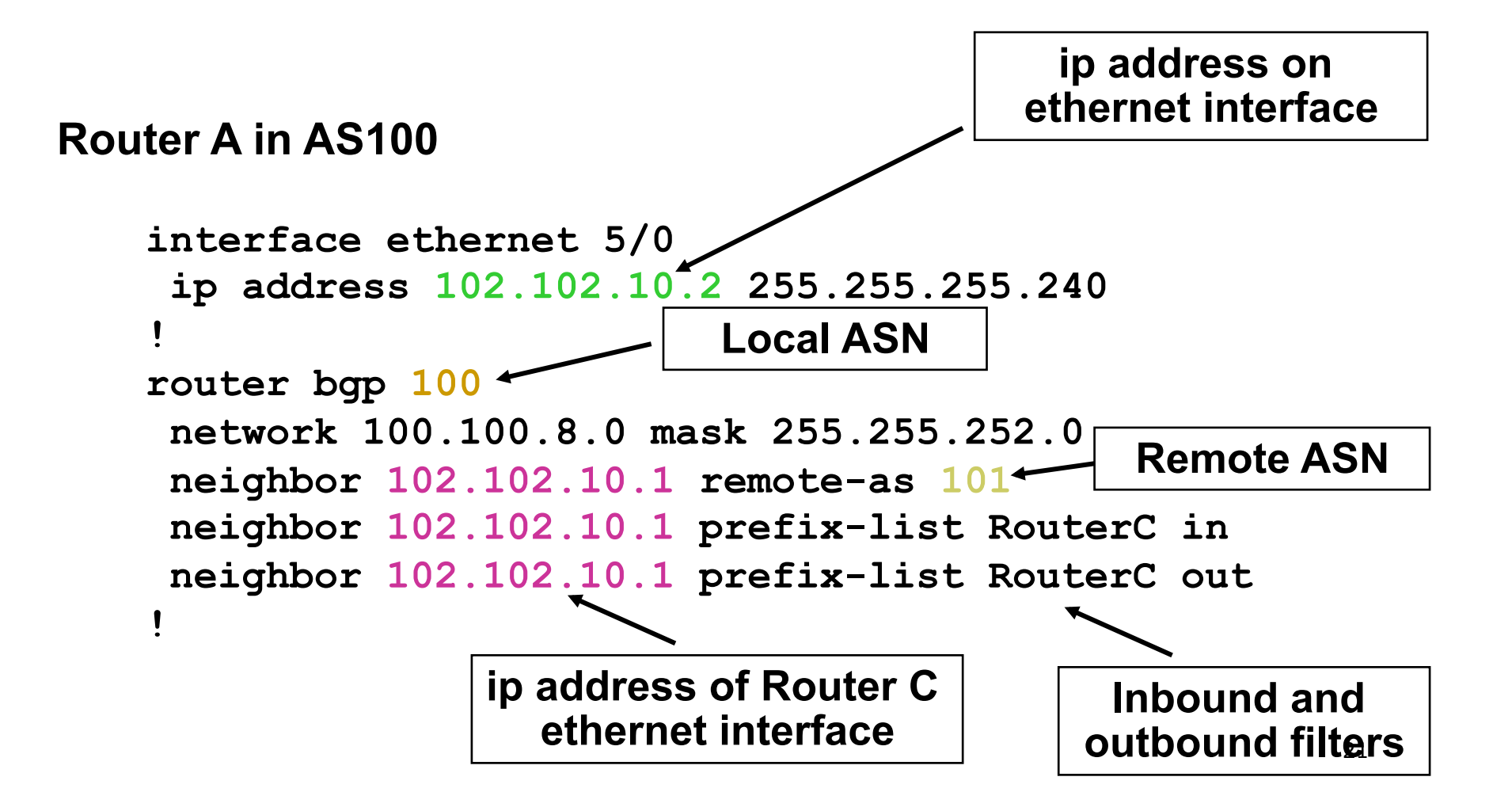

### Configuring External BGP

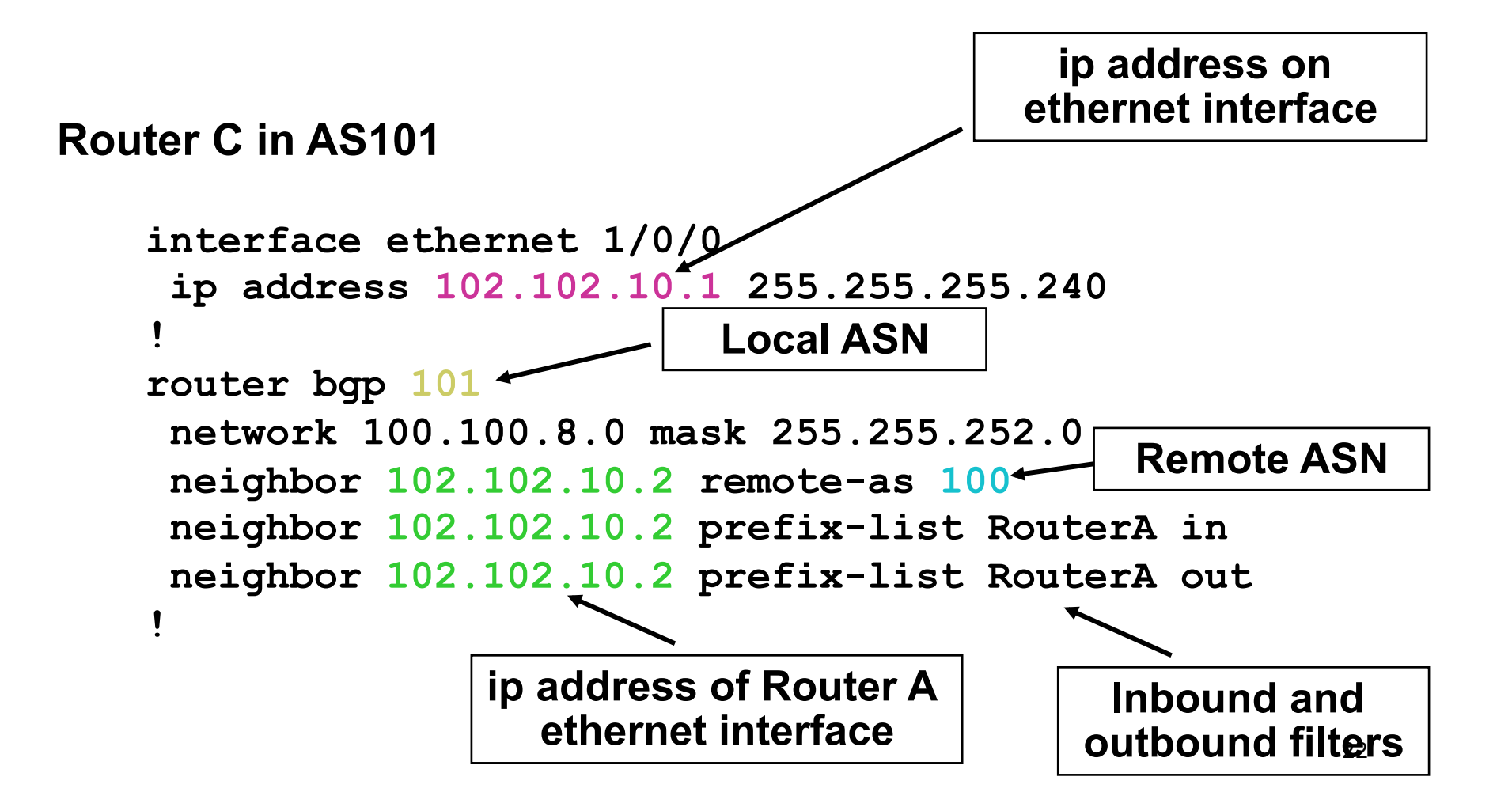

## Internal BGP (iBGP)

- **p** BGP peer within the same AS
- **p** Not required to be directly connected
	- IGP takes care of inter-BGP speaker connectivity

#### **p** iBGP speakers must be fully meshed:

- **n** They originate connected networks
- **n** They pass on prefixes learned from outside the ASN
- **n** They do **not** pass on prefixes learned from other iBGP speakers

### Internal BGP Peering (iBGP)

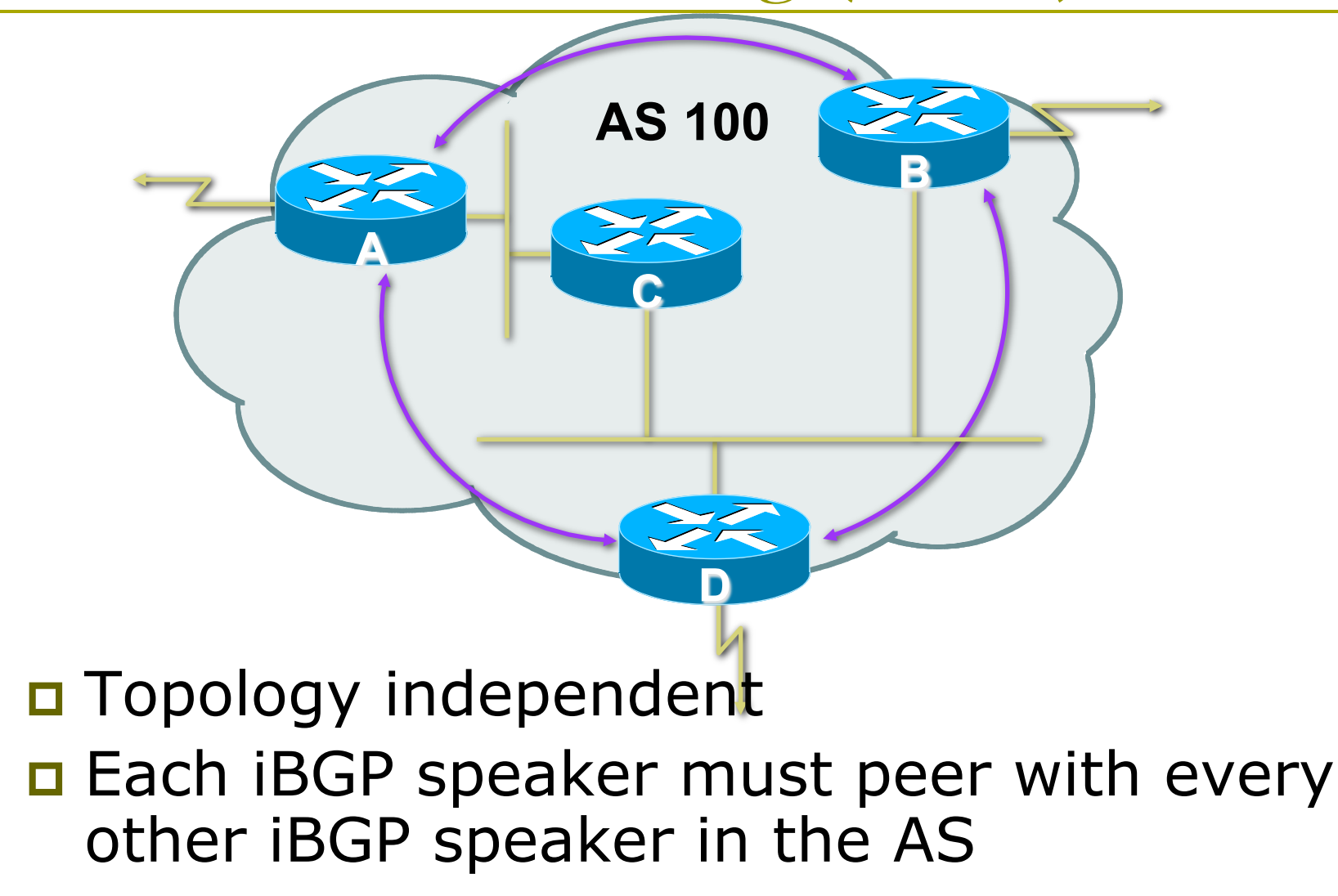

### Peering to Loopback Interfaces

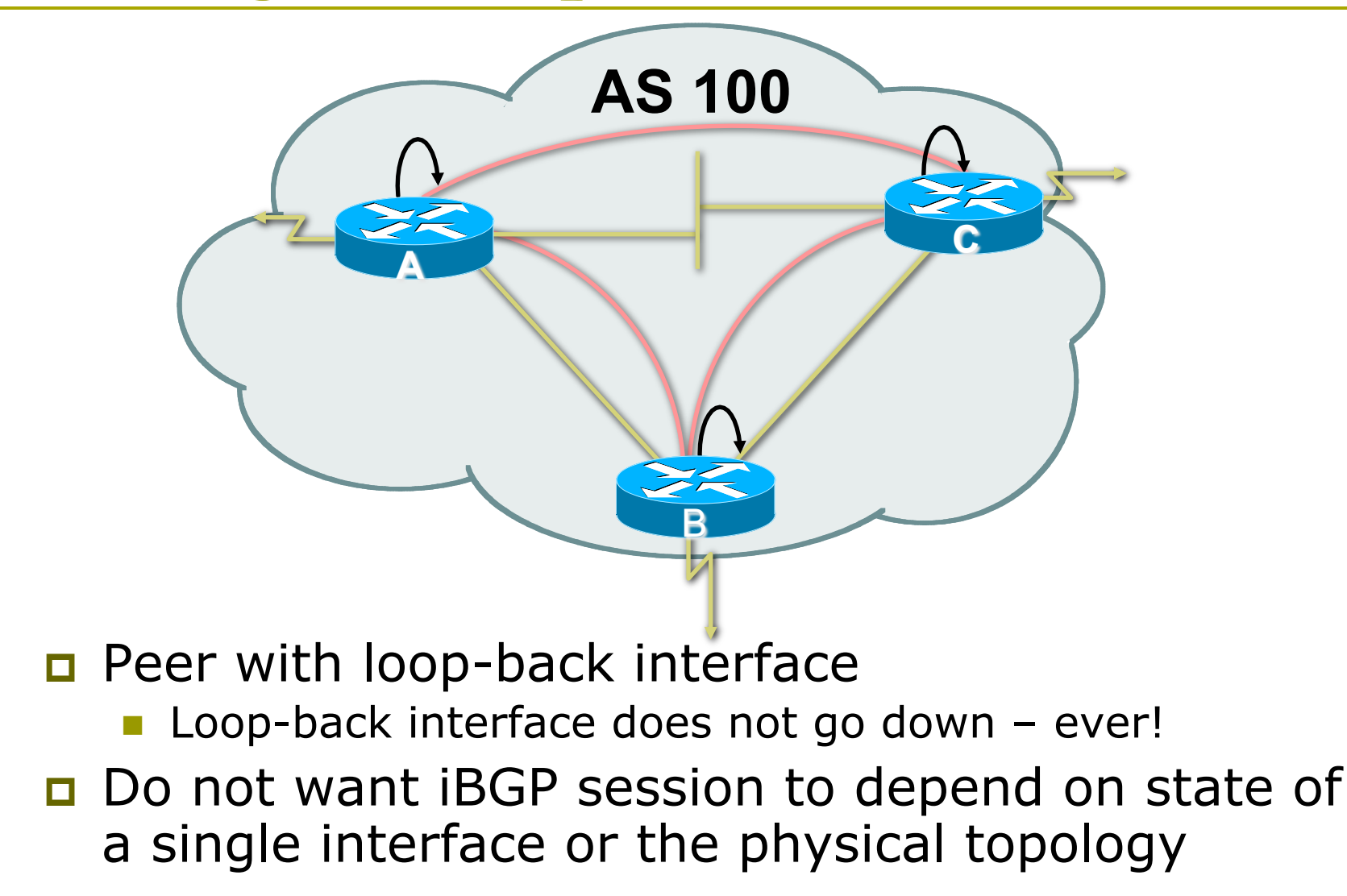

### Configuring Internal BGP

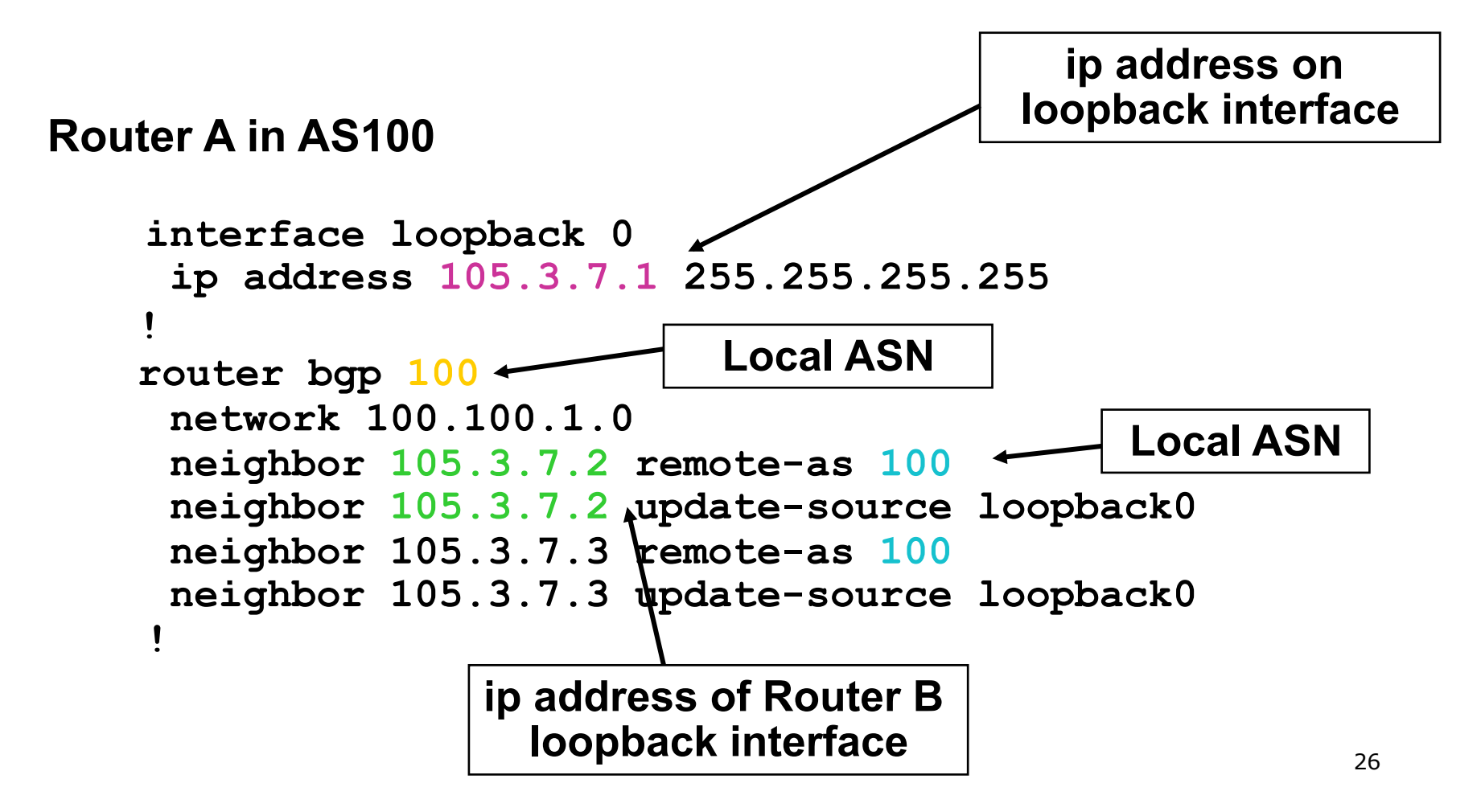

### Configuring Internal BGP

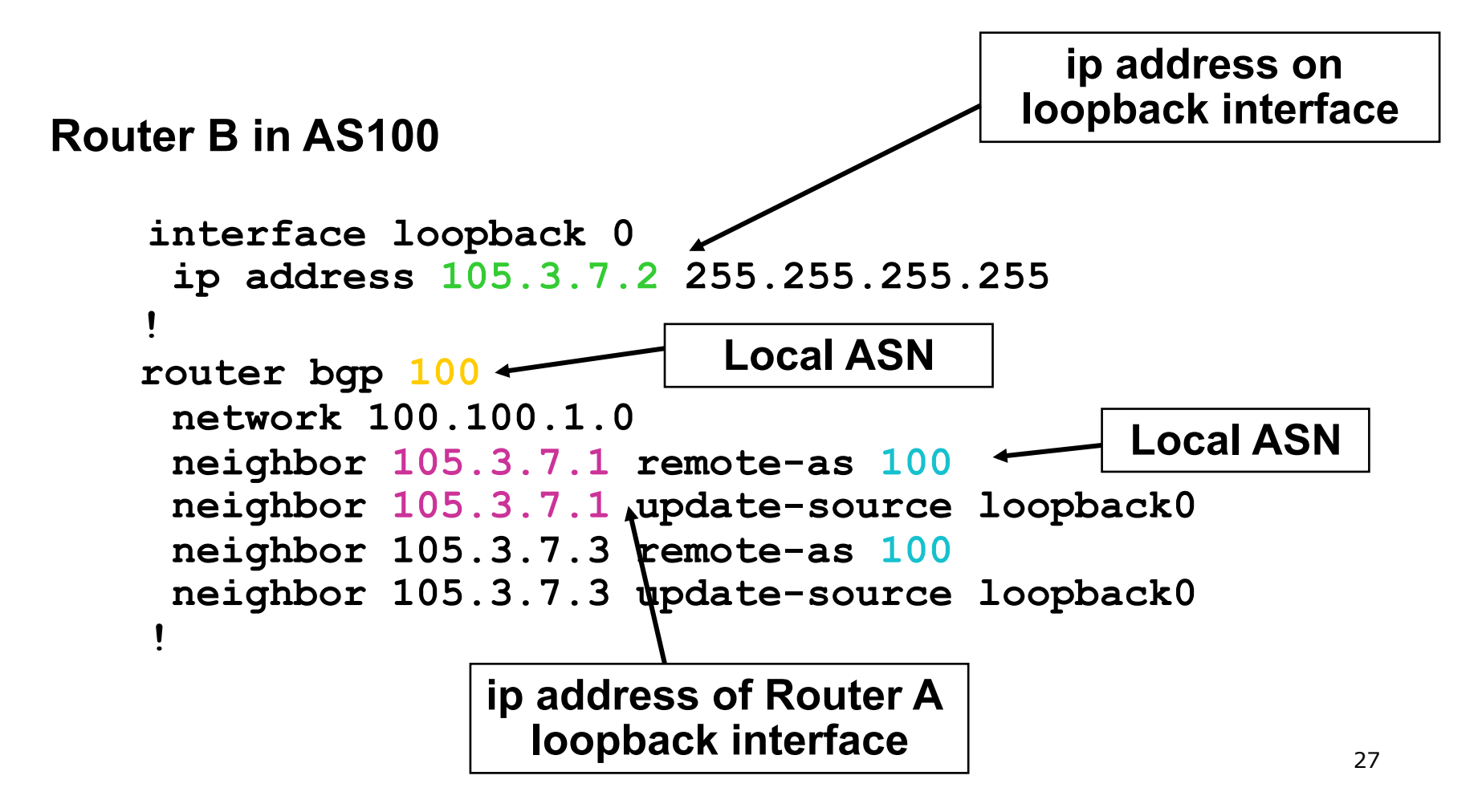

### Inserting prefixes into BGP

#### **D** Two ways to insert prefixes into BGP

- **n** redistribute static
- **network** command

Inserting prefixes into BGP – redistribute static

#### **D** Configuration Example:

- **n** router bgp 100
- n **redistribute static**
- ip route 102.10.32.0 255.255.254.0 serial0
- **p** Static route must exist before redistribute command will work
- **p** Forces origin to be "incomplete"
- **D** Care required!

Inserting prefixes into BGP – redistribute static

#### □ Care required with redistribute!

- redistribute *<routing-protocol>* means everything in the *<routing-protocol>* will be transferred into the current routing protocol
- **n** Will not scale if uncontrolled
- Best avoided if at all possible
- **n** redistribute normally used with "route-maps" and under tight administrative control

Inserting prefixes into BGP – network command

#### **D** Configuration Example

**router bgp 100** 

 **network 102.10.32.0 mask 255.255.254.0** 

**ip route 102.10.32.0 255.255.254.0 serial0** 

 $\Box$  A matching route must exist in the routing table before the network is announced

**p** Forces origin to be "IGP"

# Configuring Aggregation

#### **p** Three ways to configure route aggregation

- **n** redistribute static
- **n** aggregate-address
- **network** command

## Configuring Aggregation

#### **D** Configuration Example:

- **router bgp 100** 
	- **redistribute static**
- **ip route 102.10.0.0 255.255.0.0 null0 250**
- □ static route to "null0" is called a pull up route
	- **n** packets only sent here if there is no more specific match in the routing table
	- **n** distance of 250 ensures this is last resort static
	- $\blacksquare$  care required see previously!

Configuring Aggregation – Network Command

#### **D** Configuration Example

**router bgp 100** 

 **network 102.10.0.0 mask 255.255.0.0** 

**ip route 102.10.0.0 255.255.0.0 null0 250** 

- $\Box$  A matching route must exist in the routing table before the network is announced
- **p** Easiest and best way of generating an aggregate

Configuring Aggregation – aggregate-address command

#### **D** Configuration Example:

**router bgp 100** 

 **network 102.10.32.0 mask 255.255.252.0** 

 **aggregate-address 102.10.0.0 255.255.0.0 [summaryonly]** 

- $\Box$  Requires more specific prefix in BGP table before aggregate is announced
- <sup>p</sup> **summary-only** keyword
	- **n** Optional keyword which ensures that only the summary is announced if a more specific prefix exists in the routing table

## Summary BGP neighbour status

Router6>sh ip bgp sum BGP router identifier 10.0.15.246, local AS number 10 BGP table version is 16, main routing table version 16 7 network entries using 819 bytes of memory 14 path entries using 728 bytes of memory 2/1 BGP path/bestpath attribute entries using 248 bytes of memory 0 BGP route-map cache entries using 0 bytes of memory 0 BGP filter-list cache entries using 0 bytes of memory BGP using 1795 total bytes of memory BGP activity 7/0 prefixes, 14/0 paths, scan interval 60 secs

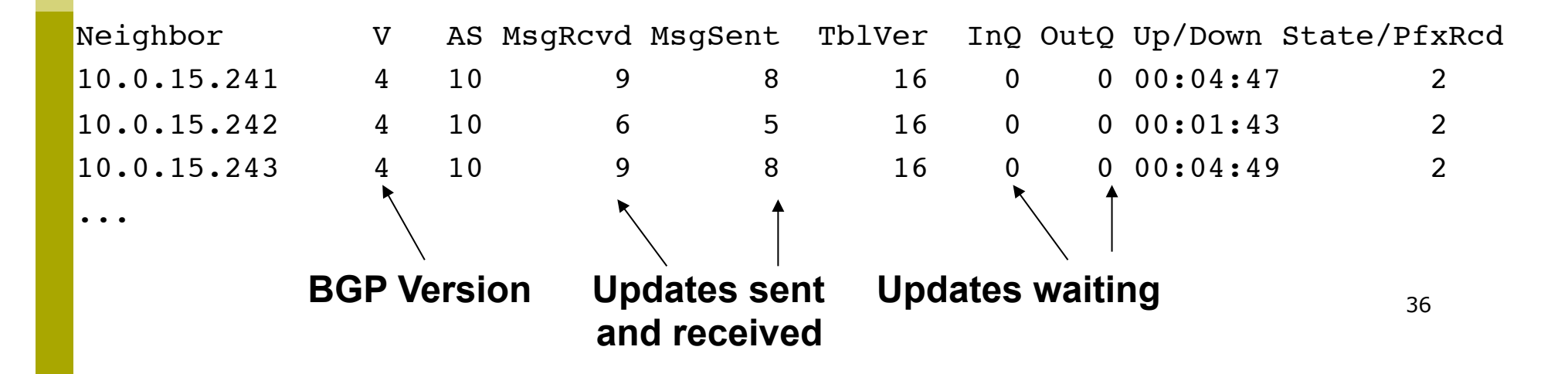

## Summary BGP Table

Router6>sh ip bgp BGP table version is 30, local router ID is 10.0.15.246 Status codes: s suppressed, d damped, h history, \* valid, > best, i internal, r RIB-failure, S Stale Origin codes: i - IGP, e - EGP, ? - incomplete

 Network Next Hop Metric LocPrf Weight Path  $* > i 10.0.0.0 / 26$  10.0.15.241 0 100 0 i  $* > i10.0.0.64/26$  10.0.15.242 0 100 0 i  $\star$ >i10.0.0.128/26 10.0.15.243 0 100 0 i  $\star$ >i10.0.0.192/26 10.0.15.244 0 100 0 i \*>i10.0.1.0/26 10.0.15.245 0 100 0i  $\star$  > 10.0.1.64/26 0.0.0.0 0 32768 i  $* > i10.0.1.128/26$  10.0.15.247 0 100 0 i  $* > i10.0.1.192/26$  10.0.15.248 0 100 0 i

**...**

### Summary

#### $\Box$  BGP4 – path vector protocol

- p iBGP versus eBGP
- $\Box$  stable iBGP peer with loopbacks
- **p** announcing prefixes & aggregates

# Introduction to BGP

#### AfNOG 2012 AR-E Workshop